# **Formální překlad**

**Konečný překladový automat** (zopakujme) -KPA **je KA rozšířený o výstup** 

 $KPA = (Q, T, D, \delta, q_0, F), \; kde$  **Q je množina stavů,**   $T$ , ------, vstupních symbolů, **D** , ------ , výstupních symbolů,  $\delta$  : Q x ( T  $\cup$  {e} )  $\rightarrow$  2<sup>Q x D\*</sup>  **q0 je počáteční stav, F** ⊂ **Q je množina koncových stavů. Konfigurace KPA** je trojice  $(q, x, y) \in Qx T^* x D^*$  **Stav řadiče Dosud nepřečtený vstup Dosud generovaný výstup** 

**Přechody mezi konfiguracemi označíme**  $\vdash$ ,  $\vdash$ <sub>p</sub>,  $\vdash$ <sub>\*</sub>,  $\vdash$ <sub>+</sub>

**Překlad definovaný KPA** = { ( **u**, **v**) : ( $q_0$ , **u**, **e**)  $\}*$  (**r**, **e**, **v**), **r**  $\in$  **F** }

**Př. KPA, který čte binární čísla a vynechává nevýznamové nuly (Větve ohodnoceny** *vstup/výstup* **) Pozn. Přeloží ale i jiné řetězce než bin. čísla (vidíte to?)**

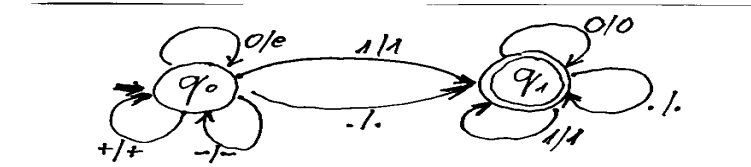

**Zásobníkový překladový automat ZPA je ZA rozšířený o výstup resp. KPA s přidaným zásobníkem.** 

| $ZPA = (Q, T, D, \Gamma, \delta, q_0, Z_0, F),$ kde               |                         |
|-------------------------------------------------------------------|-------------------------|
| Q je množina stavů,                                               |                         |
| T, , ---- ,, vstupních symbolů,                                   |                         |
| D, , ---- ,, zásobníkových symbolů,                               |                         |
| F, , ---- ,, zásobníkových symbolů,                               |                         |
| 5 : Q x (T ∪ {e} ) x Γ <sup>*</sup> → 2 <sup>2 x Γ* x P*</sup> \n |                         |
| q <sub>0</sub> je počáteční stav,                                 |                         |
| Z <sub>0</sub> je dno zásobníku,                                  |                         |
| F ⊂ Q je množina koncových stavů.                                 |                         |
| Konfigurace ZPA je (q, x, y, α) ∈ Q x T* x D* x Γ*                |                         |
| Stav řadiče                                                       | Obsud generovaný výstup |

 **Dosud nepřečtený vstup** 

**Přechod ZA je binární relace**  $\vert \cdot, \cdot \vert \cdot \vert_p, \vert \cdot \vert_+$  **mezi konfiguracemi** 

**Obdobně jako ZA může i ZPA akceptovat při dočtení vstupního řetězce buď přechodem do koncového stavu nebo vyprázdněním zásobníku.** 

**Př. Ohodnocení větví** *(vstup, výstup, starý vrchol, nový vrchol)* **Co to vlastně překládá? (Vkládá vstupní symbol do zásobníku bez ohledu na vrcholový symbol a po přečtení celého vstupního řetězce vypisuje obsah zásobníku až do jeho vyprázdnění.) Větve jsou ohodnoceny (vstup, výstup, vrchol, nový vrchol)**

$$
(1, e,-1) \t\t(e,1,1,e) \t\t(e,1,1,e) \t\t
$$

Takže překládá řetězce z nul a jedniček na jejich zrcadlový obraz

**Překladová gramatika** 

 $\overline{PG} = (N, T, D, P, S)$  kde

 **D je množina výstupních terminálních symbolů Evidentně** musí platit D  $\cap$  T =  $\emptyset$ 

**Pro každou PG existuje ekvivalentní ZPA, tzn. L(PG) = L(ZPA)** 

**Konstrukce ekvivalentního ZPA (akceptujícího s prázdným zásob.) k PG PG = (N, T, D, P, S)** 

$$
ZPA = (\{q\}, T, D, N \cup T \cup D, \delta, q, S, \emptyset)
$$
  
\n
$$
\delta : \delta(q, -, A) = \{(q, \alpha, -) : A \rightarrow \alpha \in P\} \text{ to je expanze}
$$
  
\n
$$
\delta(q, a, a) = \{(q, e, e) : \text{ pro } \forall a \in T\} \text{ to je svpanze}
$$
  
\n
$$
\delta(q, -, b) = \{(q, e, b) : \text{ pro } \forall b \in D\} \text{ to je výstup}
$$
  
\n
$$
\delta'(q, -, b) = \{(q, e, b) : \text{ pro } \forall b \in D\} \text{ to je výstup}
$$
  
\n
$$
\delta'(q, q, b) = \{(q, e, b) : \text{ pro } \forall b \in D\} \text{ to je výstup}
$$
  
\n
$$
\delta'(q, q, b) = \{(q, e, b) : \text{ pro } \forall b \in D\} \text{ to je výstup}
$$

**Př. Překlad výrazu bez závorek z prefixu do postfixu. Výstupní symboly zde označíme zakroužkováním.** 

$$
E \rightarrow EE \oplus E \rightarrow x EE \oplus E \rightarrow x \oplus
$$
  
\n
$$
(-, 8, 8, e) \text{ part } \theta \in D
$$
  
\n
$$
\rightarrow Q \oplus (-, e, E, x) \text{ part } \theta \text{ many } \theta
$$
  
\n
$$
(\alpha, e, \alpha, e) \in T
$$
  
\n
$$
\text{Whapra'} G \text{ je ale } LL(1) = 7 \text{ ZPA murra } 6/L \text{ determin.}
$$
  
\n
$$
(-, e, E, x) \text{ lxe non-parh nu nice with '}
$$
  
\n
$$
= (+, e, E, +EE \oplus )
$$
  
\n
$$
(\star, e, E, *EE \oplus )
$$
  
\n
$$
\cdot (i, e, E, i \oplus )
$$

**S významem: (vstup, výstup, vrchol, nový vrchol)** 

Např. je-li na vstupu "+" a na vrcholu zásobníku E, nedávej nic do výstupu a vrchol E expanduj na  $, +E E \oplus$  ". Pro  $, *$  " a  $,$  i"je to obdobné.

**Atributované překladové gramatiky** 

 $\bf APG =$ 

**(Překladová gramatika PG, Množina atributů A, Sémantická pravidla SP)** 

**Každému neterminálnímu symbolu X** ∈ **N je přiřazena množina dědičných** 

**atributů I(X) a množina syntetizovaných atributů S(X). S(X)** ∩ **I(X)** = **Ø Každému vstupnímu symbolu je přiřazena množina syntetizovaných atributů a každému výstupnímu symbolu je přiřazena množina dědičných atributů.** 

Gramatická pravidla mají tvar  $X_0 \rightarrow X_1 \ X_2 \ ... \ X_n$ **kde**  $X_0$  ∈ **N a**  $X_i$  ∈ **N**∪**T**∪**D** pro 1≤**i**≤**n** 

**Pro vyhodnocení atributů pomocí SP je nutnou podmínkou aby platilo:** 

- − **Hodnoty děd.atributů počátečního symbolu S jsou zadány,**
- − **Hodnoty synt.atributů vstupních terminálních symbolů jsou zadány.**
- − **Pro každý dědičný atribut** *d* **symbolu X <sup>i</sup> pravé strany pravidla r tvaru**  $X_0 \to X_1 \ X_2 \ ... \ X_m$  je dáno sémantické pravidlo  $d = frdi$  (**a**<sub>1</sub>, **a**<sub>2</sub>, ... **a**<sub>m</sub>), kde **a**<sub>1</sub>, **a**<sub>2</sub>, ... **a**<sub>m</sub> jsou atributy **symbolů pravidla r,**
- − **Pro každý syntetizovaný atribut** *s* **symbolu X 0 levé strany pravidla r** tvaru :  $X_0 \rightarrow X_1 \ X_2 \ ... \ X_n$ , je dáno sémantické pravidlo  $s = frs0$  (**a**<sub>1</sub>, **a**<sub>2</sub>, ... **a**<sub>**m**</sub>), kde **a**<sub>1</sub>, **a**<sub>2</sub>, ... **a**<sub>**m**</sub> jsou atributy **symbolů pravidla r.**

**Jsou-li mezi atributy cyklické závislosti, pak je nelze vyhodnotit** 

**Jednoprůchodový překlad je takový, který dovoluje vyhodnotit všechny atributy v průběhu syntaktické analýzy (jeden průchod synt. stromem).** 

**Pro jednoprůchodový překlad je nutné aby platilo, že hodnoty atributů každého symbolu závisí pouze na atributech již zpracovaných symbolů (s vyhodnocenými atributy). Takovou gramatiku zveme L-atributovanou. Platí pro každé její pravidlo (r) :**  $X_0 \rightarrow X_1 \times Z_2 \dots X_n$ 

- **1) Pro každý dědičný atribut** *d* **symbolu X i pravé strany**   $d = frdi(a_1, a_2, \ldots, a_m)$ , kde  $a_1, a_2, \ldots, a_m$  jsou buď dědičné atributy **symbolu X 0 nebo dědičné a syntetizované atributy symbolů**  $X_1, X_2, \ldots, X_{i-1}$
- **2) Pro každý syntetizovaný atribut** *s* **levostranného symbolu X0 je s=***frs0 (***a 1 , a 2 , … a m) , kde a 1 , a 2 , … a m jsou buď dědičné atributy symbolu X0 nebo dědičné a syntetizované atributy symbolů z pravé strany pravidla.**

#### **Překlad při LL analýze**

**Pro LL analýzu musí být splněno:** 

- **1. vstupní gramatika (gram. bez výstupních symbolů) splňuje LL podmínky.**
- **2. PG je sémanticky jednoznačná (pravidla se nesmí odlišovat pouze výstupními symboly).**
- **3. je L-atributovaná**

**Konstrukce rozkladové tabulky je stejná (s uvážením vstupního homomorfismu) jako akceptačního automatu.** 

**Postup zpracování vstupního řetězce je obdobný jako u akceptačního automatu s těmito rozdíly:** 

- **1. Do zásobníku jsou ukládány symboly včetně jejich atributů**
- **2. Je-li na vrcholu zásobníku výstupní symbol, je přenesen i s atributy do výstupu**
- **3. Při expanzi se provedou sémantické akce příslušného pravidla**

**Př. Překlad přiřazovacího příkazu do postfixových instrukcí** 

 **APG= (překl.gr.pro přiřazovací příkaz, s výst. symboly** *TA, DR, ST, ADD, MUL*  **Syntetizovaný atribut adr, Sémantická pravidla)** 

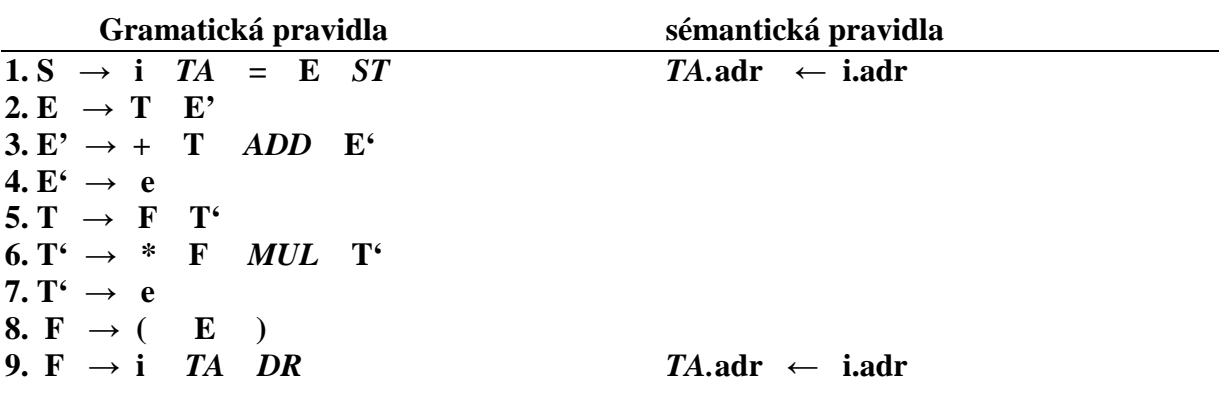

**Překlad probíhá současně s analýzou:** 

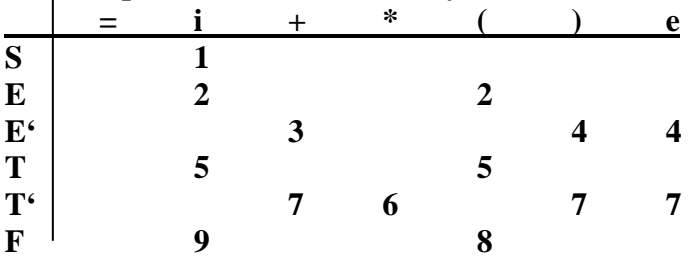

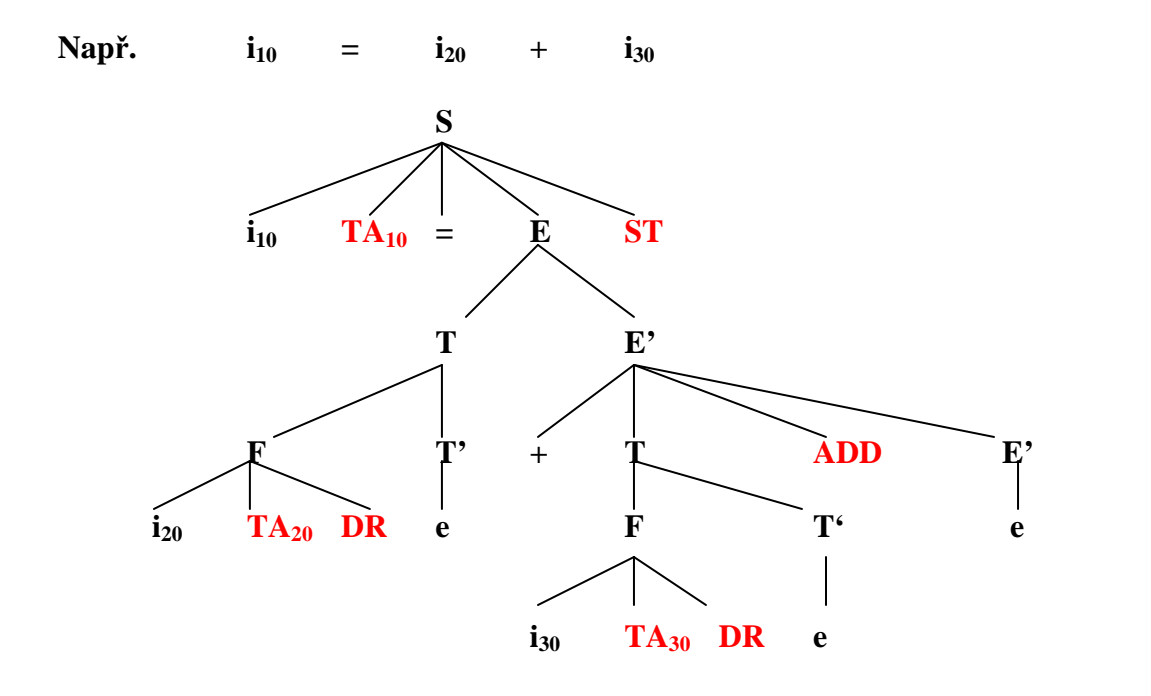

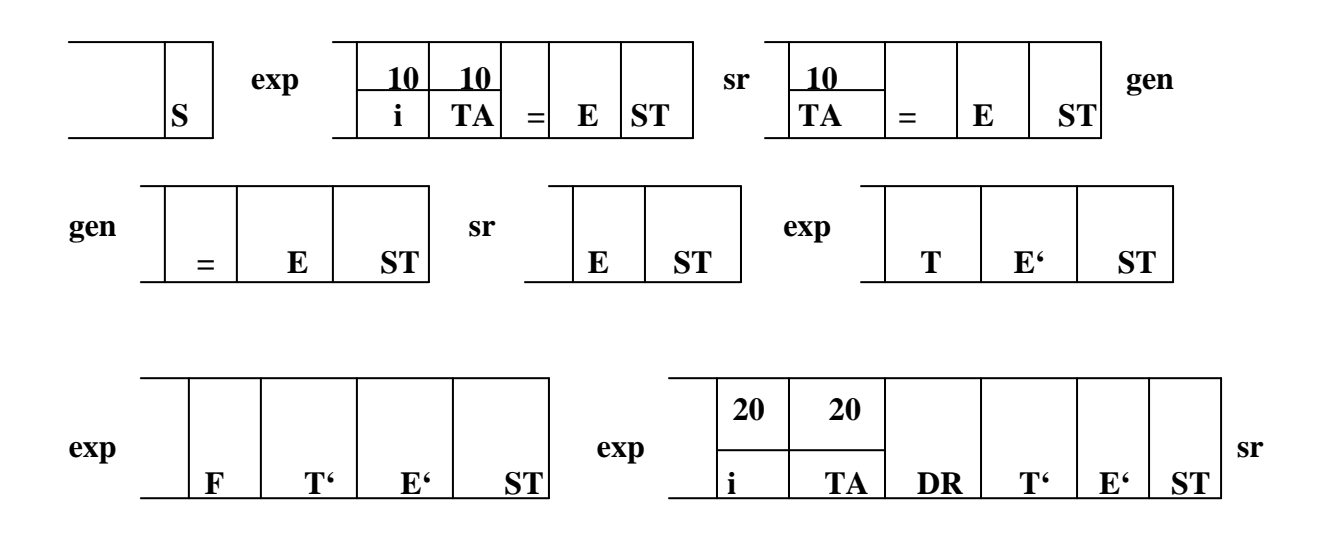

 $sr$  $\cdots$  **př.) Překlad přiřazovacího příkazu do čtveřic** 

**Zavedeme pomocnou fci NPP pro generování nové pomocné proměnné, výstupní symboly ASS, ADD, MUL a atributy** 

|                         | $Symb.$ <sub>Il</sub> Atributy |         | Význam                                               |
|-------------------------|--------------------------------|---------|------------------------------------------------------|
| $\bf{E}$                | E.ukaz                         |         | ukazatel na místo kam dosadit adresu s hodn. E       |
| <b>ASS</b>              | ASS <b>ap</b>                  | ASS.I   | adresa pravé a levé strany přiřazení                 |
| ${\bf E}$               | ∥E'.adr                        | E'.ukaz | adresa s hodnotou E', ukazatel kde má být E' použita |
| <b>ADD</b>              | $\mathbf{ADD}$                 | ADD.p   | ADD.v adresy levého, pravého a výsledkového operandu |
| <b>MUL</b>              |                                |         |                                                      |
| T                       | <b>T.ukaz</b>                  |         | ukazatel kam dosadit adresu s hodnotou T             |
| $\overline{T}$          | T'.adr                         | T'.ukaz | adresa s hodnotou T', ukazatel kde má být T' použita |
| $\overline{\mathbf{F}}$ | <b>F.ukaz</b>                  |         | ukazatel kam dosadit adresu s hodnotou F             |
|                         | <i>i.adr</i>                   |         | adresa přidělená identifikátoru i                    |

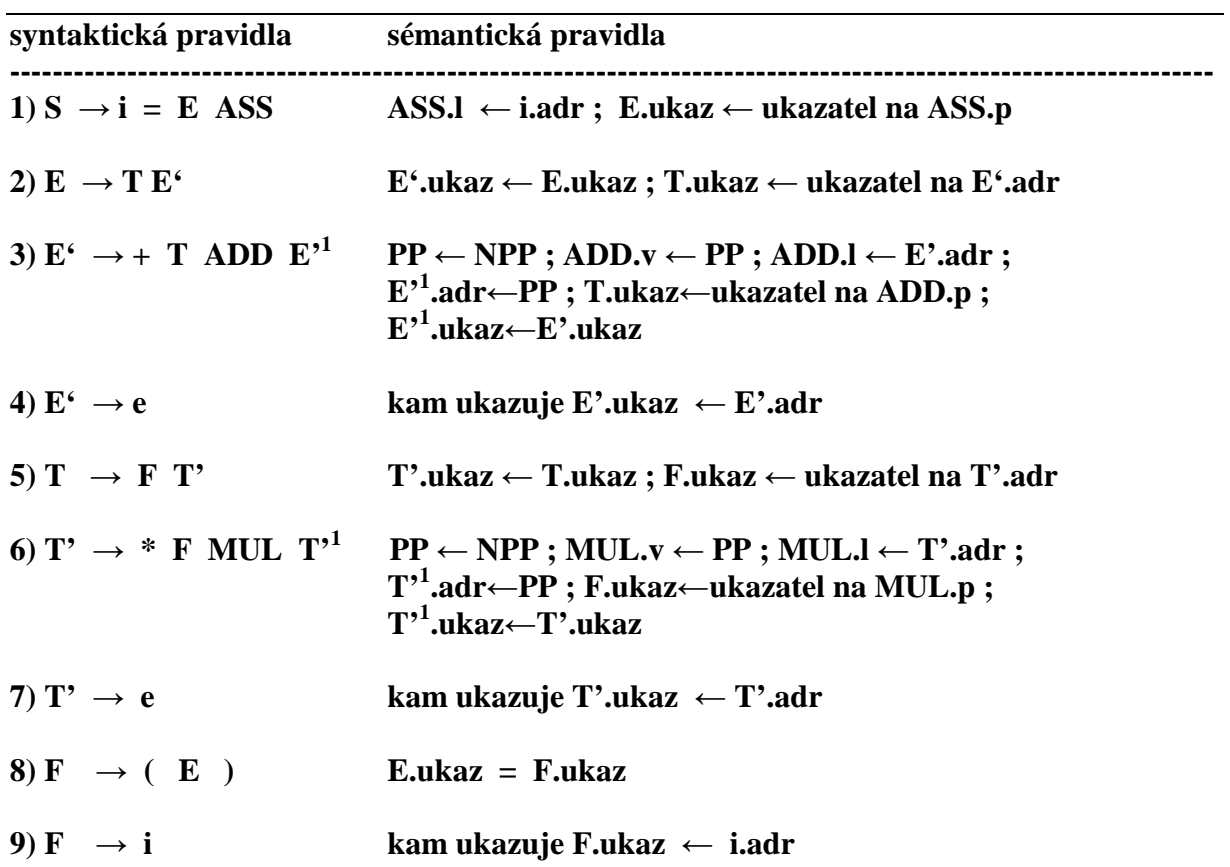

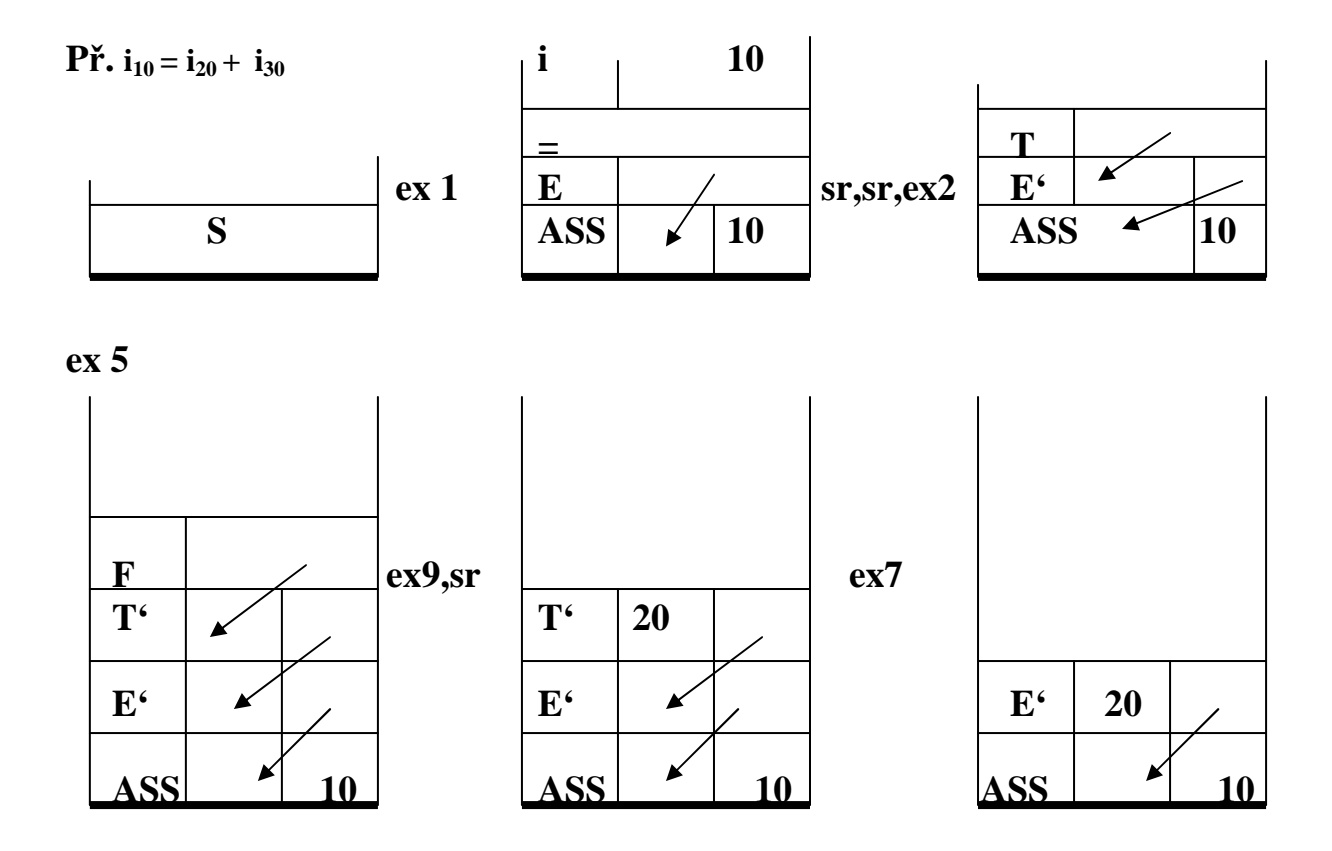

 $ex$  3, sr

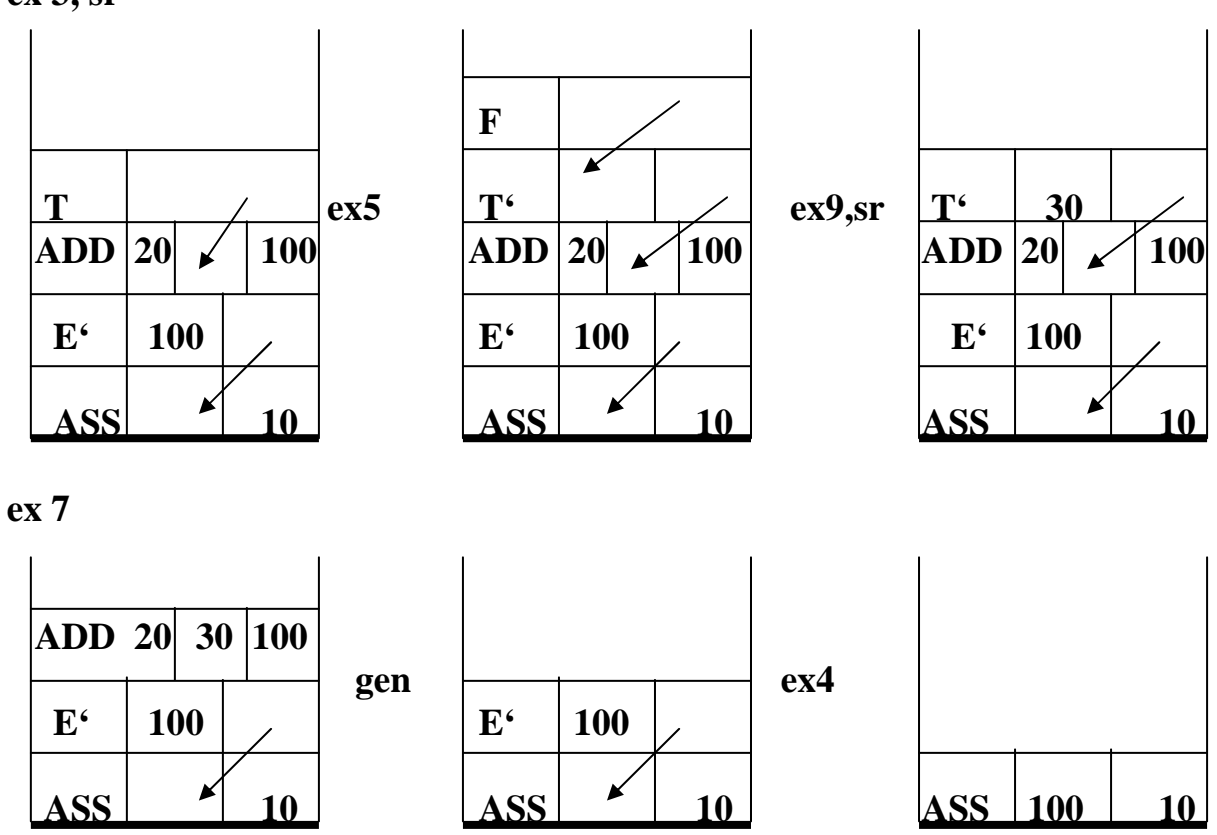

gen

## **Překlad při LR analýze**

 $\blacksquare$ 

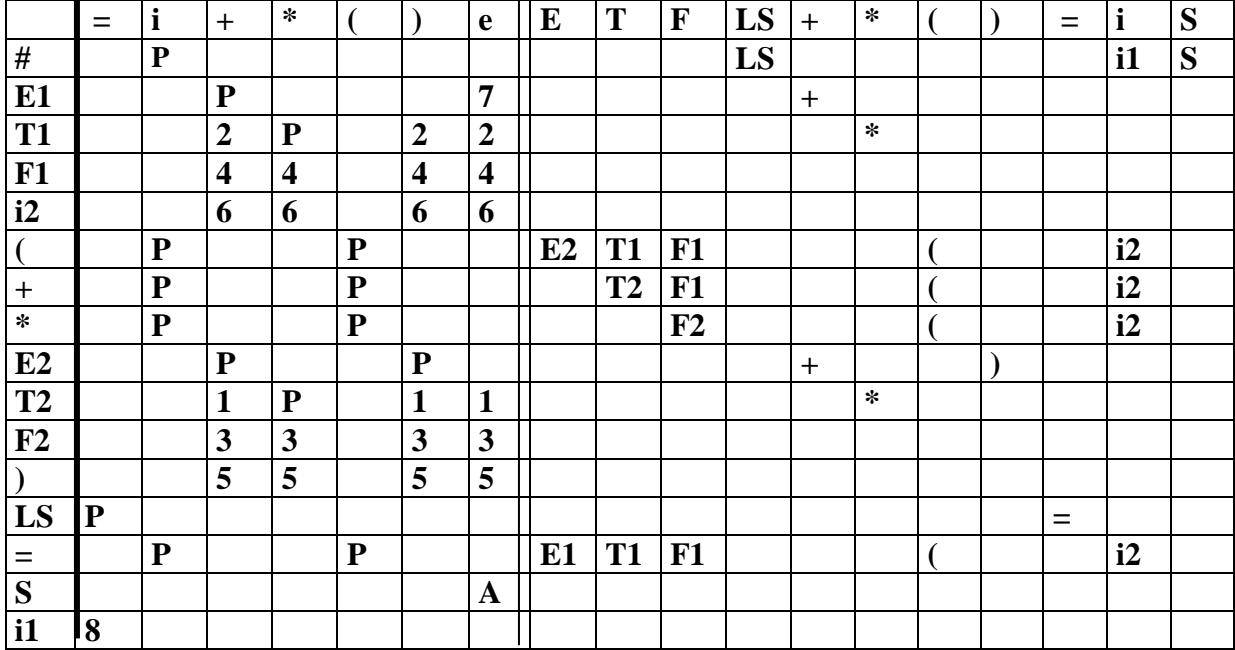

### **Př. Překlad přiřazovacího příkazu zdola nahoru do postfixové notace**

**Gramatika rozšířená o sémantické akce prováděné při redukcích:** 

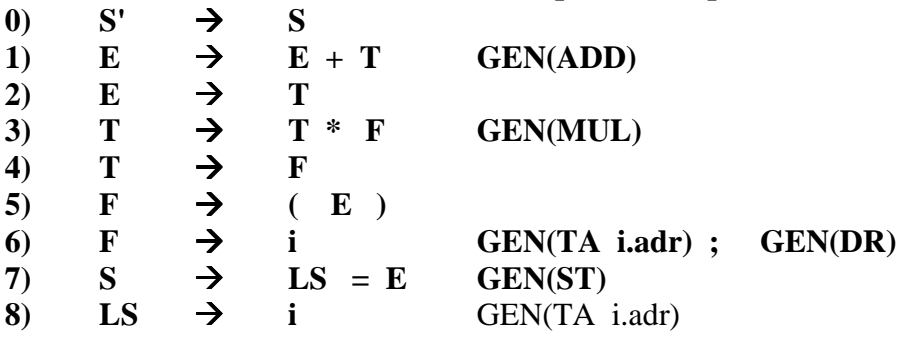

**Tak jednoduché je to v případech, když APG používá jen syntetizované atributy a výstupní symboly jsou jen na koncích pravých stran pravidel. Taková APG se nazývá Satributovaná.** 

**Ve formalismu APG místo akcí generování zavedeme výstupní symboly** 

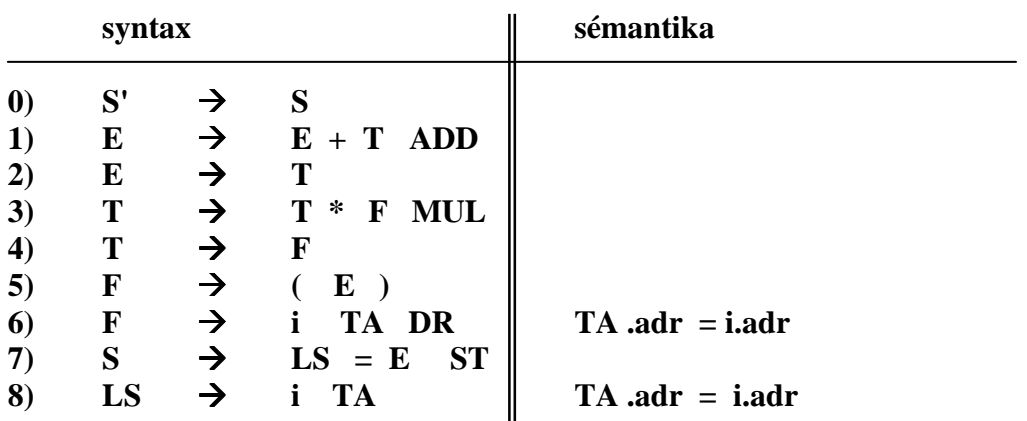

Př.  $i_{10}$  =  $i_{20}$  +  $i_{30}$ 

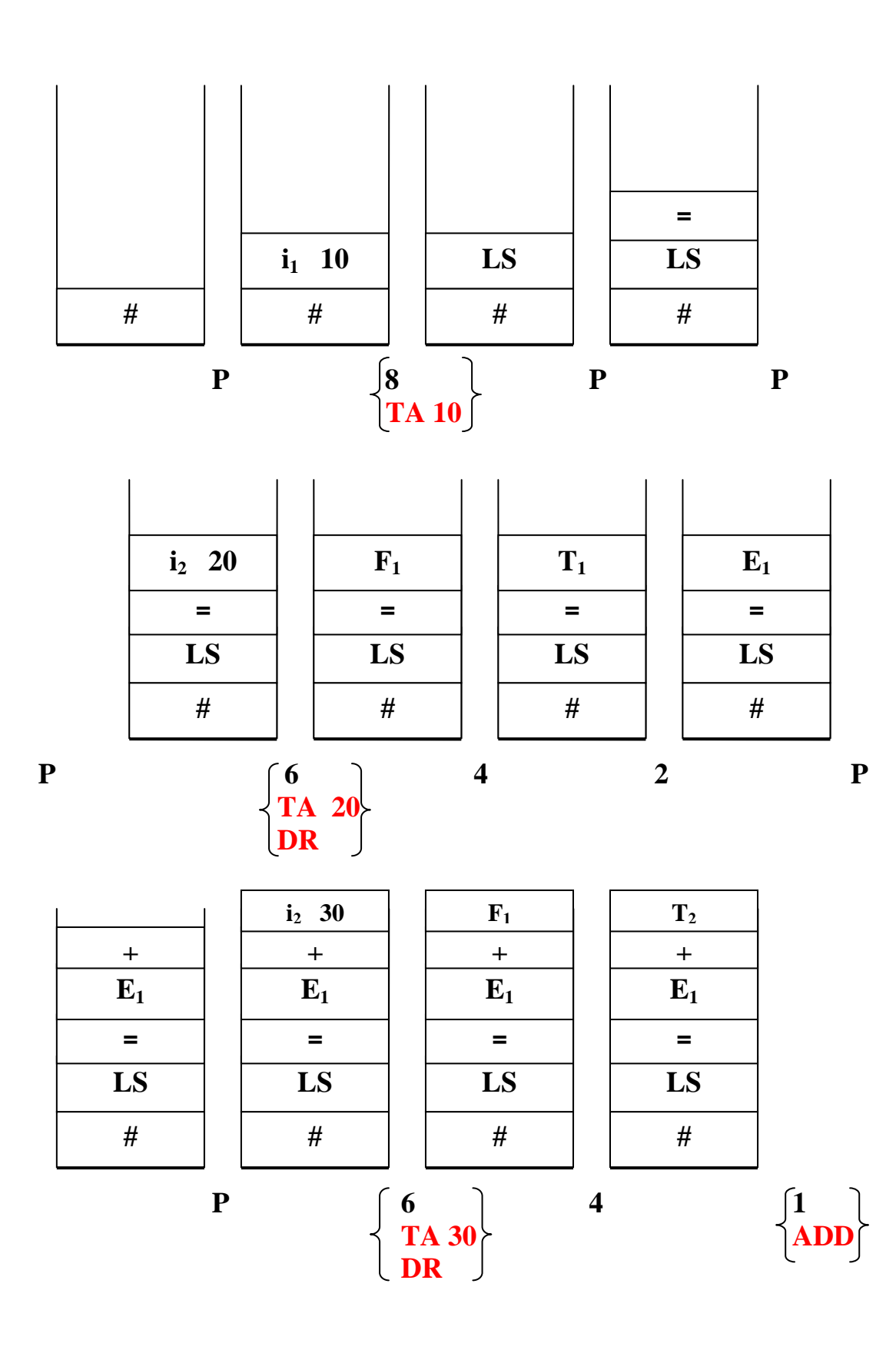

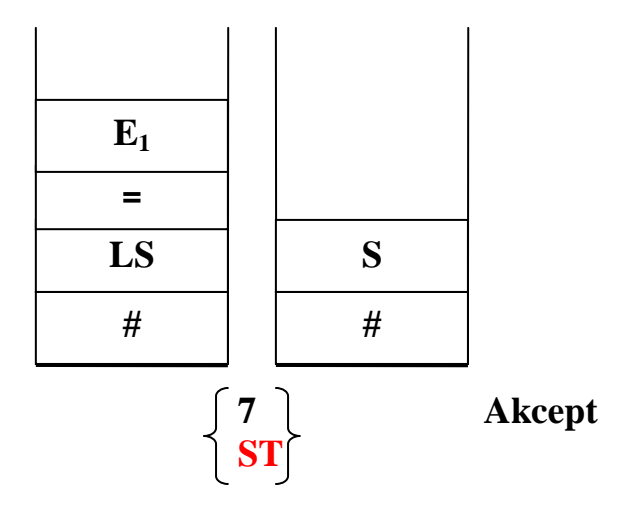

#### **YACC**

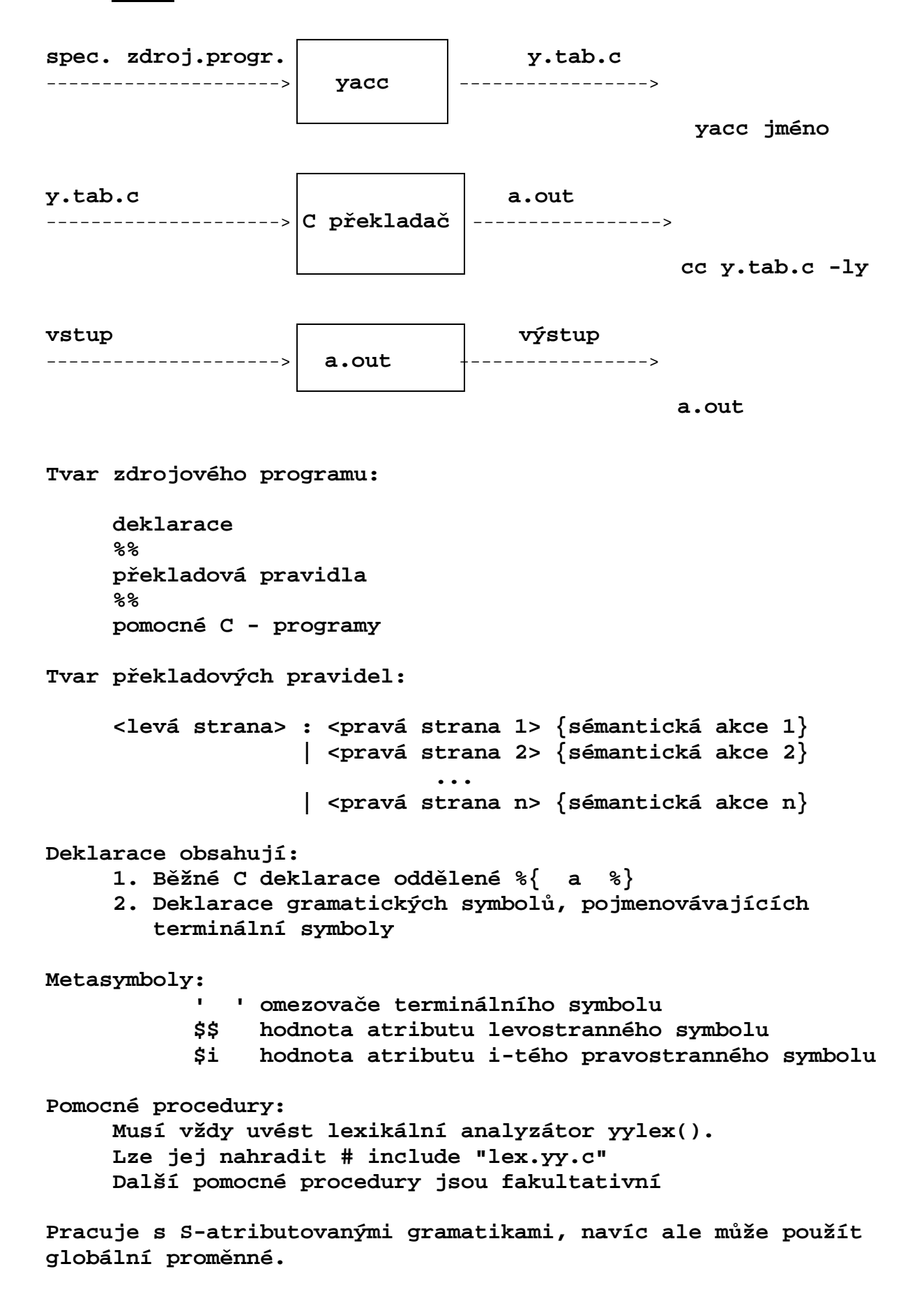

```
Příklad kalkulačky.
Čte aritmetický výraz a vyhodnocuje jej
\frac{8}{3}#include <ctype.h>
% }
%token DIGIT
%%
                 expr '\n' \{print("%d\n", $1); \}
line
           \mathbf{z}\ddot{ }\{55 = 51 + 53; \}expr '+' term
expr
             \ddot{\cdot}\mathbf{I}term
             \ddot{ }term '*' factor \{ $ $ = $1 \ * $3; \}term
            \ddot{\cdot}\overline{1}factor
             \ddot{ }\lceil (\lceil \text{expr} \rceil) \rceil{55 = $2; }factor
             \mathbf{z}DIGIT
             \overline{\phantom{a}}\ddot{ }%%
yylex() \{int c;
     c = getchar();
     if (i\text{sdigit}(c)) {
        yy1val = c-10;
        return DIGIT;
     \mathcal{F}return c;
\mathcal{F}Voláním yacc -v jmenosouboru
           vytvoří navíc soubor y.out
```

```
state 0 
      $accept : _line $end 
      DIGIT shift 6 
      ( shift 5 
      . error 
      line goto 1 
      expr goto 2 
      term goto 3 
      factor goto 4 
state 1 
      $accept : line_$end 
      $end accept 
      . error 
state 2 
      line : expr_\n 
      expr : expr_+ term 
      \n shift 7 
      + shift 8 
      . error 
state 3 
      expr : term_ (3) 
      term : term_* factor 
      * shift 9 
      . reduce 3 
state 4 
      term : factor_ (5) 
      . reduce 5
```

```
state 5 
      factor : (_expr ) 
      DIGIT shift 6 
      ( shift 5 
      . error 
      expr goto 10 
      term goto 3 
      factor goto 4 
state 6 
     factor : DIGIT_ (7)
      . reduce 7 
state 7 
     line: expr \n\ln (1)
      . reduce 1 
state 8 
      expr : expr +_term 
      DIGIT shift 6 
      ( shift 5 
      . error 
      term goto 11 
      factor goto 4 
state 9 
      term : term *_factor 
      DIGIT shift 6 
      ( shift 5 
      . error 
      factor goto 12 
state 10 
      expr : expr_+ term 
      factor : ( expr_) 
      + shift 8 
      ) shift 13 
      . error
```

```
state 11 
      expr : expr + term_ (2) 
      term : term_* factor 
      * shift 9 
      . reduce 2 
state 12 
      term : term * factor_ (4) 
      . reduce 4 
state 13 
      factor : ( expr )_ (6) 
      . reduce 6 
8/200 terminals, 4/300 nonterminals 
8/600 grammar rules, 14/750 states 
0 shift/reduce, 0 reduce/reduce conflicts reported 
8/350 working sets used 
memory: states,etc. 72/12000, parser 9/12000 
9/600 distinct lookahead sets 
4 extra closures 
14 shift entries, 1 exceptions 
7 goto entries 
3 entries saved by goto default 
Optimizer space used: input 40/12000, output 218/12000 
218 table entries, 204 zero 
maximum spread: 257, maximum offset: 42
```

```
Příklad kalkulačky pro reálná čísla 
               (používá nejednoznačnou gramatiku) 
%{ 
#include <ctype.h> 
#include <stdio.h> 
#define YYSTYPE double /*double typ pro Yacc stack*/ 
%} 
%token NUMBER 
%left '+' '-' 
%left '*' '/' 
%right UMINUS 
%% 
lines : lines expr '\n' {printf("%g\n", $2); } 
       | lines '\n' 
       | /* e */ 
\mathbf{r}expr : expr '+' expr { $$ = $1 + $3; } 
       | expr '-' expr { $$ = $1 - $3; } 
       \begin{bmatrix} \text{expr} & \text{**} & \text{expr} \\ \text{expr} & \text{expr} & \text{query} \end{bmatrix} | expr '/' expr { $$ = $1 / $3; } 
       | '(' expr ')' { $$ = $2; } 
       | '-' expr %prec UMINUS { $$ = - $2; } 
       | NUMBER 
       ; 
%% 
yylex() { 
       int c; 
      while ( (c = getchar() ) == ' ') ;if ( ( c == '.') || (isdigit(c)) ) {
             ungetc(c, stdin); 
              scanf("%lf", &yylval); 
              return NUMBER; 
       } 
       return c; 
} 
LALR algoritmus s konflikty řeší YACC takto: 
Konflikt redukce-redukce řeší výběrem pravidla dle 
     pořadí jejich uvedení. 
Konflikt redukce-přesun řeší upřednostněním přesunu.
```